## **Compaq 615 User Manual**

This is likewise one of the factors by obtaining the soft documents of this Compag 615 User Manual by online. You might not require more time to spend to go to the book introduction as well as search for them. In some cases, you likewise pull off not discover the message Compag 615 User Manual that you are looking for. It will unconditionally squander the time.

However below, following you visit this web page, it will be fittingly enormously easy to get as skillfully as download lead Compaq 615 User Manual

It will not recognize many grow old as we tell before. You can do it while put it on something else at home and even in your workplace. hence easy! So, are you question? Just exercise just what we have the funds for below as without difficulty as evaluation Compag 615 User Manual what you similar to to read!

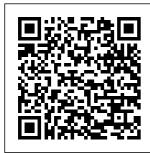

Upgrading and

Repairing Laptops Topic Centers. **CRC** Press InfoWorld is targeted to Senior IT professionals. Content is seamented into Channels and

InfoWorld also celebrates people, companies, and projects. PC Mag Que Publishing Implementing

energy-efficient CPUs and peripherals as well as reducing resource consumption have become emerging trends in computing. As computers increase in speed and power, their energy issues become more and more prevalent. The need to develop and promote environmentally friendly computer technologies and systems has also Computers\*\*The come to the forefront PC Mag Springer InfoWorld is

targeted to Senior IT pr ofessionals. Content is segmented into Channels and Topic Centers. InfoWorld also celebrates people, companies, and projects. PC Tech Journal Que Publishina \*\*A Telikin Quick Start Guide will be included with all newly purchased Telikin Telikin Quick Start Guide gives you step by step instructions for setting up your Telikin and getting started. There are

clear illustrations for connecting the Mouse, Keyboard, Power Supply and Ethernet Connection. The Quick Start also illustrates use of the main screen controls for Volume Controls. Help, Video Help, and the Screen Magnifier. The Telikin User's Manual gives detailed instructions on all features and applications of the Telikin Computer. Everything from setting up your Internet Access, Email Account, Skype Account. Facebook Account to setting quick access to your favorite web sites. Internet Setup, Email Setup, Skype Setup, Facebook Setup, Web Favorites, Contacts, Calendar. News Feeds, Games, Word Processing, Spreadsheets,

DVD/CD, Photos, Weather, Backup/Restore, Video Help, and the Screen Magnifier InfoWorld Graphic Communications Group Both law and economics and intellectual property law have expanded dramatically in tandem over recent decades. This fielddefining two-volume Handbook, featuring the leading legal, empirical, and law and economics scholars studying intellectual property rights, provides wide-ranging and in-depth analysis both of the economic theory underpinning intellectual property law, and the use of analytical methods to study it. 6502 User's Manual Wiley-Interscience

InfoWorld is targeted more from technology. to Senior IT professionals. Content is segmented into **Channels and Topic** Centers, InfoWorld also celebrates people, companies, and projects. **Daily Graphic** Philadelphia : ISI Press **OSG** and User Manual for Telikin Computer **Business Software Directory John Wiley** & Sons PCMag.com is a leading authority on technology, delivering Labs-based, independent reviews of the latest products and services. Our expert industry analysis and practical solutions help you make better buying decisions and get

80C186EB/80C188 EB User's Manual This book constitutes the thoroughly refereed proceedings of the Second International Conference on Pairing-Based Cryptography, Pairing 2008, held in London, UK, in September 2008. The 20 full papers, presented together with the contributions resulting from 3 invited talks, were carefully reviewed and selected from 50 submissions. The contents are organized in topical sections on

cryptography, mathematics. constructing pairing-friendly curves, implementation of pairings, and hardware implementation. FEDLINK Technical Notes InfoWorld is targeted to Senior IT professionals. Content is segmented into Channels and Topic Centers. InfoWorld also celebrates people, companies, and projects. PC Magazine For more than 40 years, Computerworld has been the leading source of technology news and information

for IT influencers worldwide Computerworld's award-winning Web site (Compute rworld.com), twicemonthly publication, focused conference series and custom research form the hub of the world's largest global IT media network. PC Mag The Telikin Laptop **Quick Start Guide** gives you step by step instructions for setting up your Telikin Laptop and getting started. There are clear illustrations for connecting the Mouse, Power Supply and Ethernet Connection. The Quick Start also illustrates use of the main screen controls

for Volume Controls, Help, Video Help, and the Screen Magnifier. PC Mag PCMag.com is a leading authority on technology, delivering Labsbased, independent reviews of the latest products and services. Our expert industry analysis and practical solutions help you make better buying decisions and get more from technology. Handbook of **Energy-Aware and** Green Computing, Volume 1 Beyond cutting edge, Mueller goes where no computer book author has gone before to produce a real owner's manual that

every laptop owner should have. This book shows the upgrades users can perform, the ones that are better left to the manufacturer. and more. The Cellular Radio Handbook PCMag.com is a leading authority on technology, delivering Labs-based. independent reviews of the latest products and services. Our expert industry analysis and practical solutions help you make better buying decisions and get more from technology. Telikin 22 Quick Start Guide and User's Manual InfoWorld is targeted to Senior IT professionals. Content is

segmented into **Channels and Topic** Centers InfoWorld also celebrates people, companies, and projects. Pairing-Based Cryptography – Pairing 2008 \*\*A Telikin Quick Start Guide will be included with all newly purchased Telikin Computers\*\*The **Telikin Quick Start** Guide gives you step by step instructions for setting up your Telikin and getting started. There are clear illustrations for connecting the Mouse, Keyboard, Power Supply and Ethernet Connection. The **Quick Start also** illustrates use of the main screen controls

for Volume Controls. Help, Video Help, and the Screen Magnifier.The Telikin User's Manual gives detailed instructions on all features and applications of the Telikin Computer. Everything from setting up your Internet Access, Email Account, Skype Account, Facebook Account to setting quick access to your favorite web sites. Internet Setup, Email Setup, Skype Setup, Facebook Setup, Web Favorites, Contacts, Calendar, News Feeds, Games, Word Processing, Spreadsheets, Photos, Weather, Backup/Restore, Video Help, and the

Screen Magnifier **Telikin 22 Quick Start** Guide and User's Manual PCMaq.com is a leading authority on technology, delivering Labs-based. independent reviews of the latest products and services. Our expert industry analysis and practical solutions help you make better buying decisions and get more from technology. Telikin 22 Quick Start Guide and User's Manual Guide to Linux Installation and Administration, Second Edition is a hands-on, practical quide that can be used to master installing and administering

Linux, in preparation for taking Linux certification exams from I PI and SAIR/GNU. This book begins by introducing operating system concepts with a brief history of Linux and the Free Software movement. then moves into useroriented tasks such as logging in, using the graphical interface, and navigating the file system from a command line or graphical file manager. Later chapters cover tasks such as user account management, file

system setup and management, backup strategies, and basic shell scripting. Throughout the book, each topic is supported by thorough explanations and real-world examples, review questions, handson projects, and extensive case projects. The Compag Handbook of World Stock. Derivative & Commodity Exchanges A comprehensive reference guide to help network administrators address and resolve daily network problems, and understand exactly how to upgrade their

network. This book enables networking professionals to stay in tune with the increasingly complex task of computer networking and is structured so that readers can find answers to a specific problem quickly.